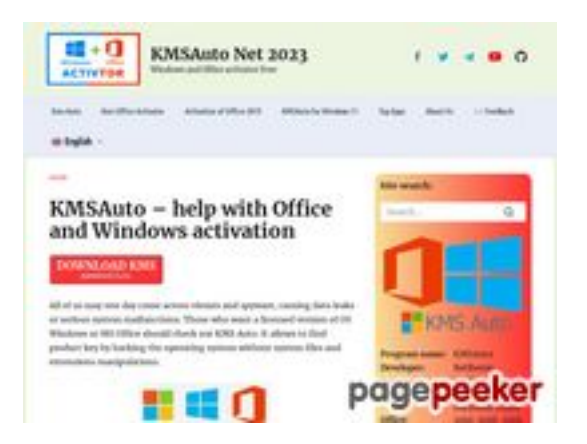

# **Webbplats analys kms-auto.org**

Genereras på Januari 12 2023 21:48 PM

**Ställningen är 55/100**

### **SEO Innehåll**

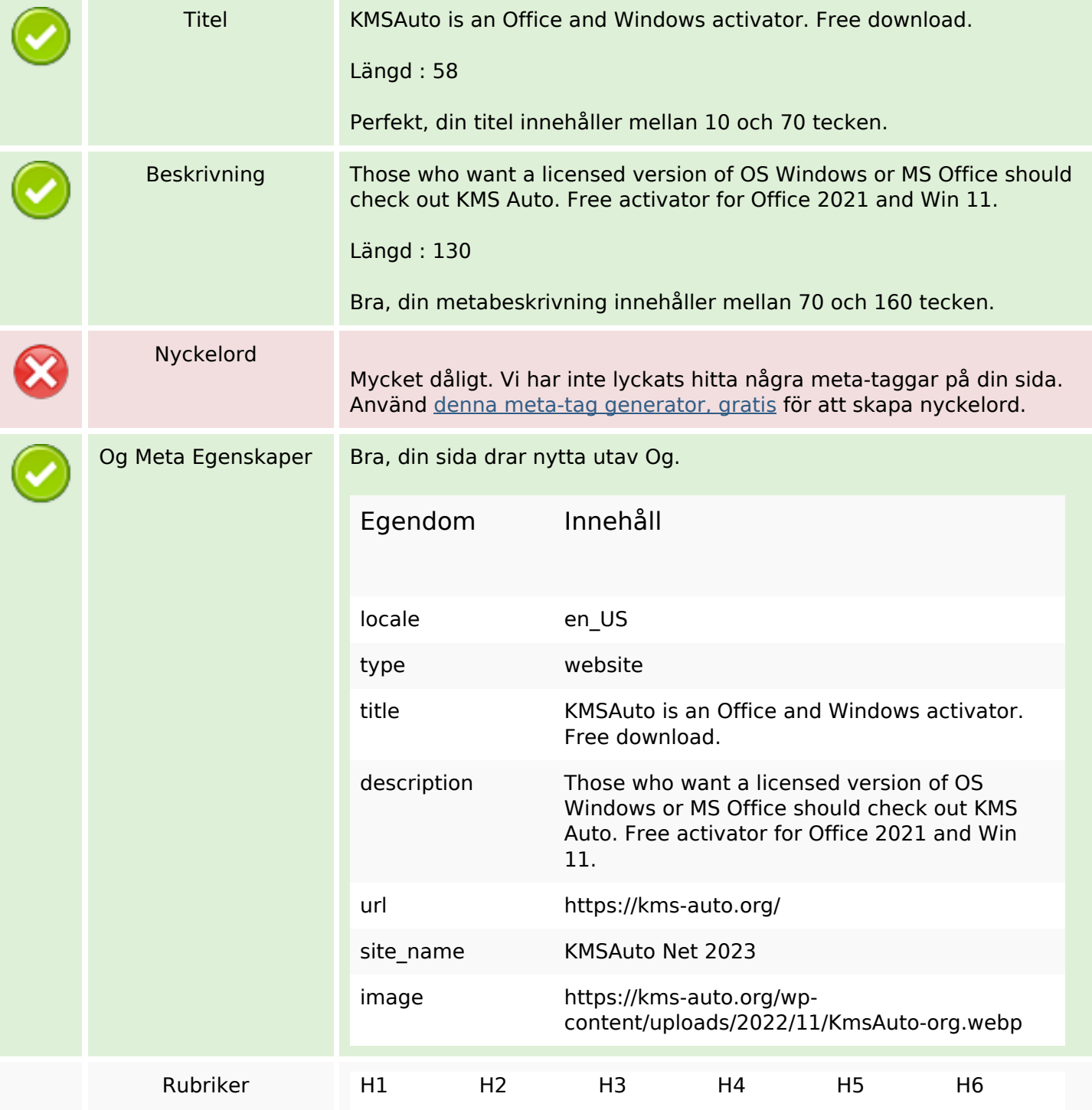

### **SEO Innehåll**

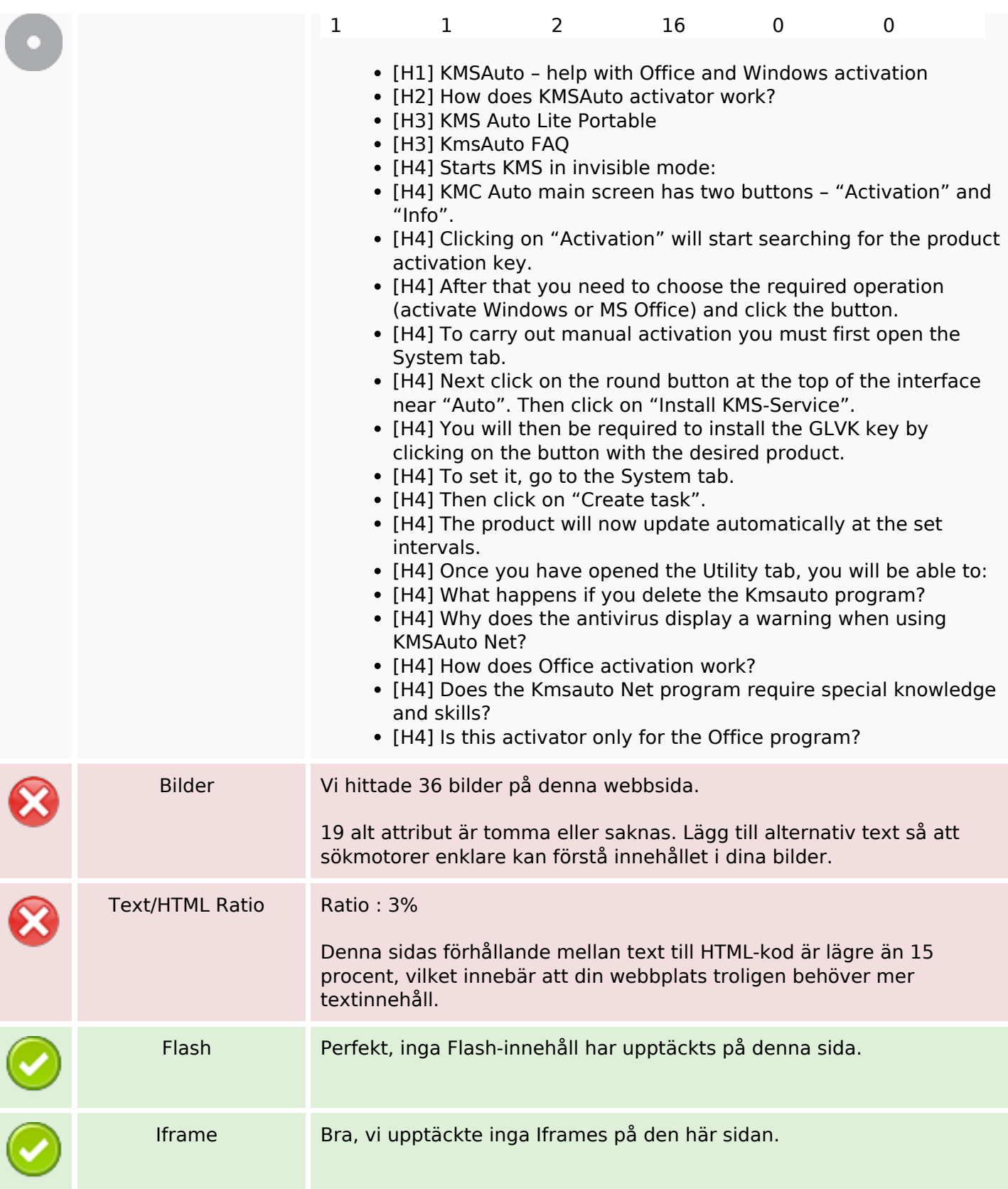

## **SEO Länkar**

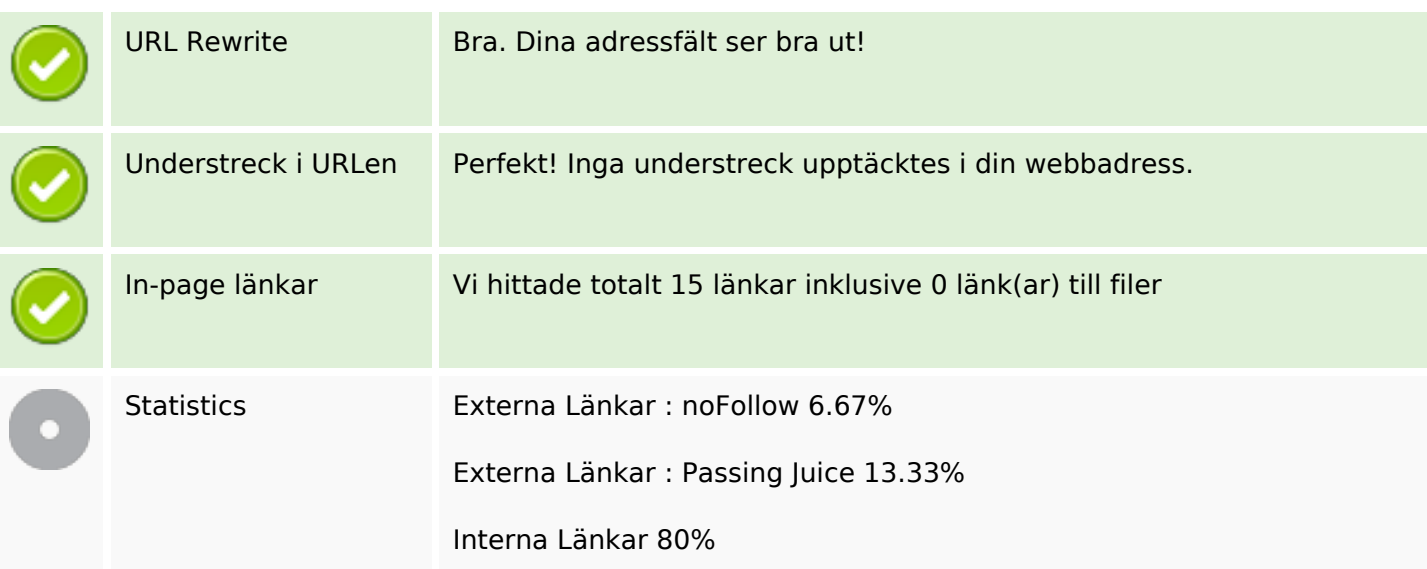

## **In-page länkar**

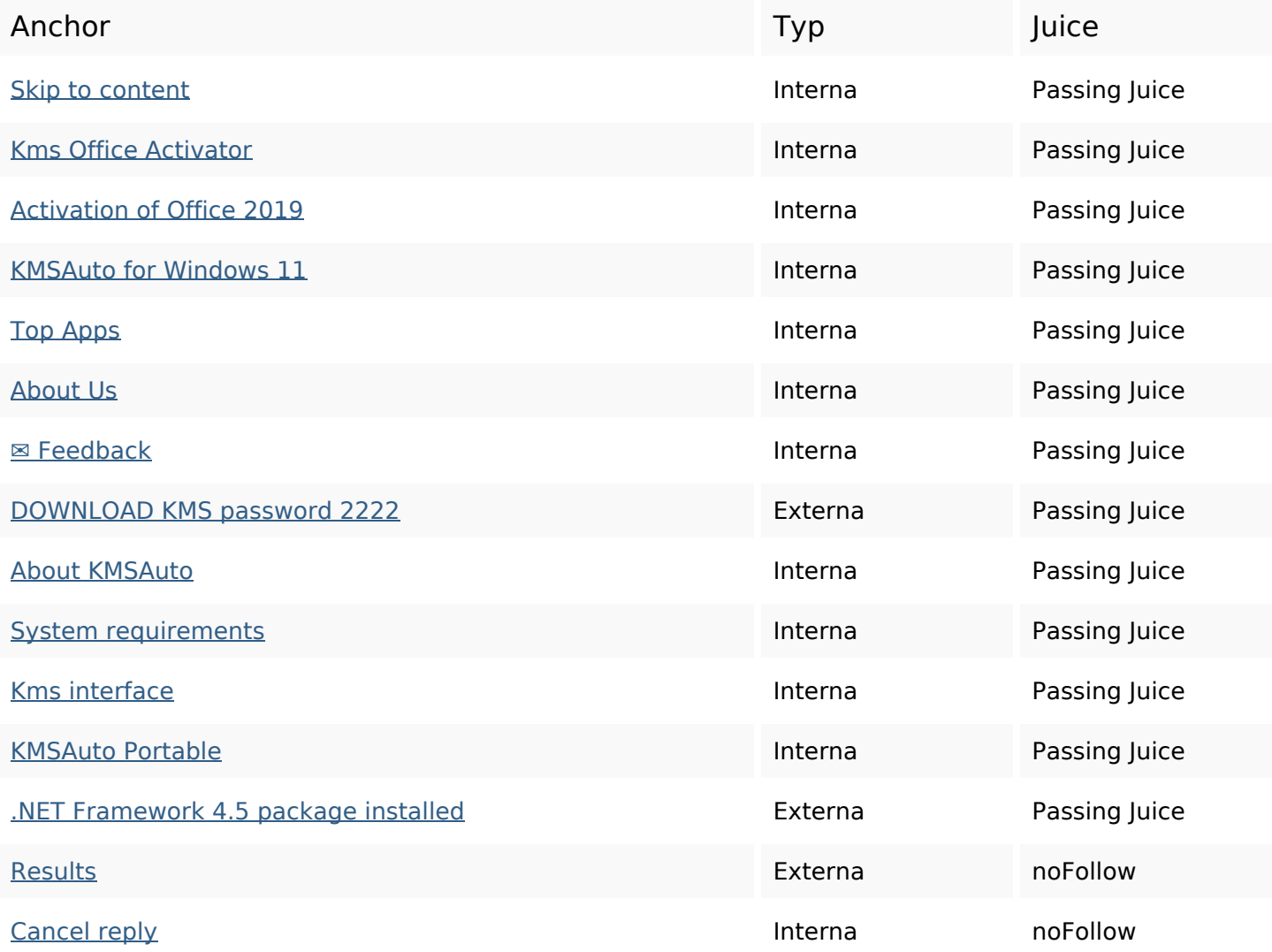

#### **SEO Nyckelord**

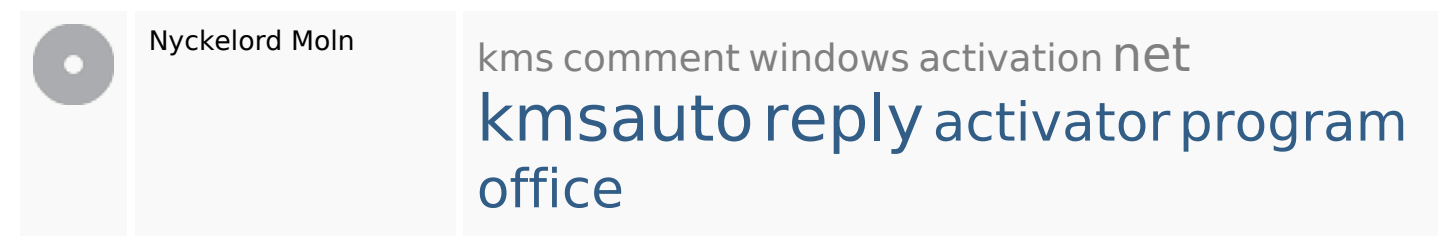

#### **Nyckelord Konsistens**

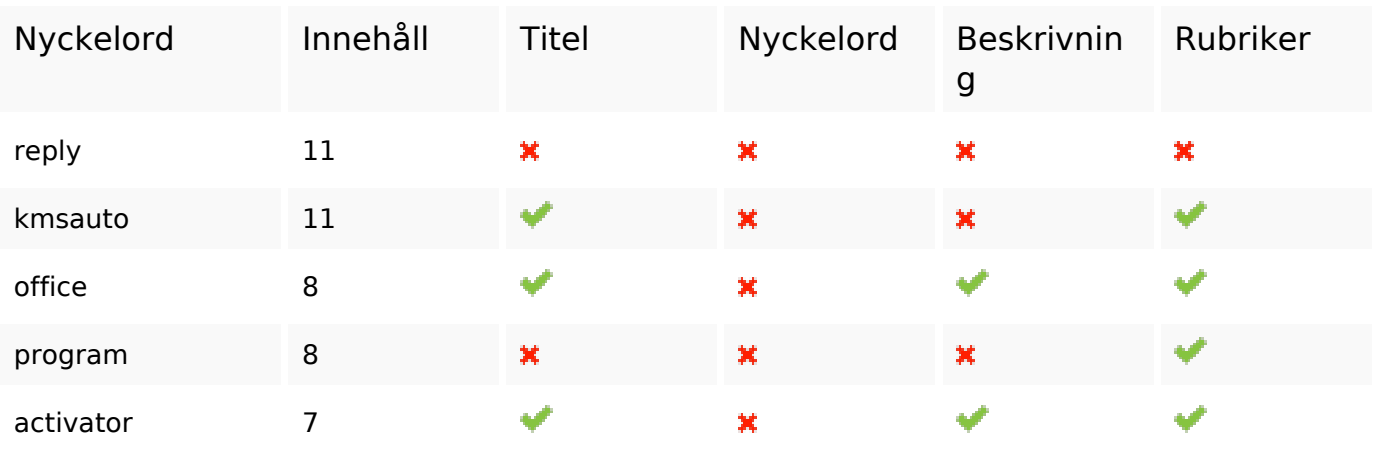

#### **Användbarhet**

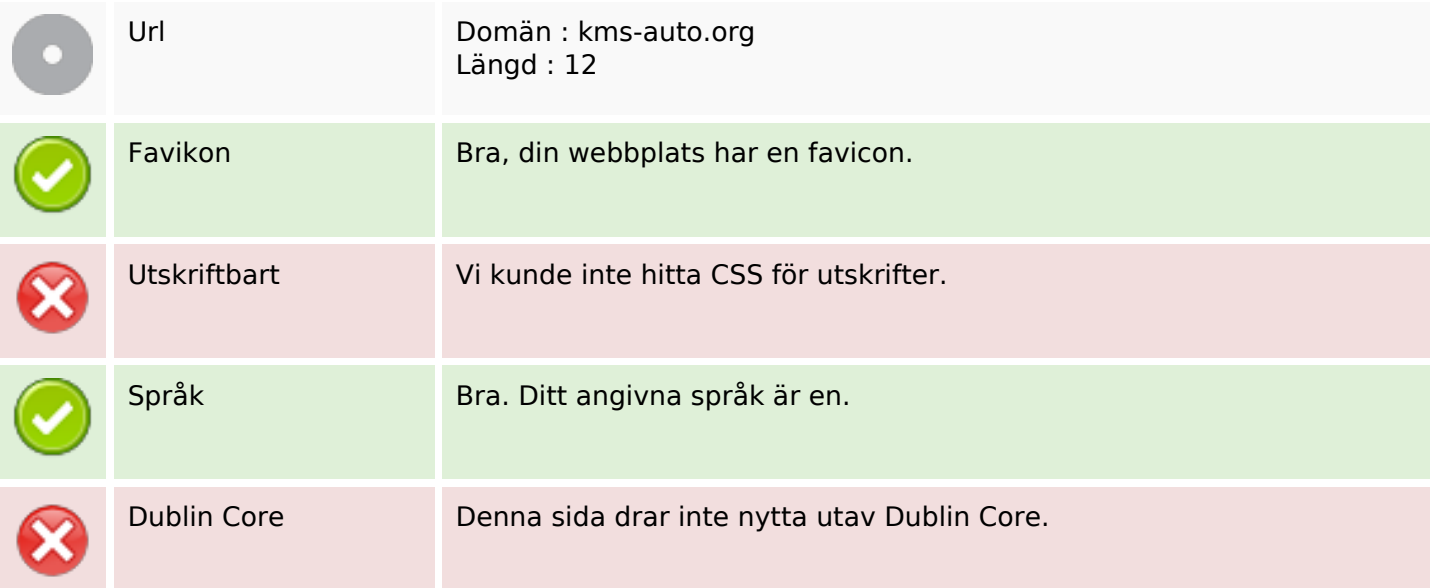

#### **Dokument**

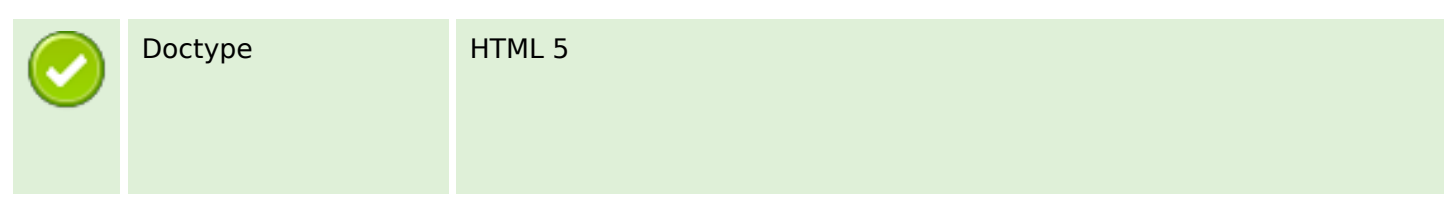

#### **Dokument**

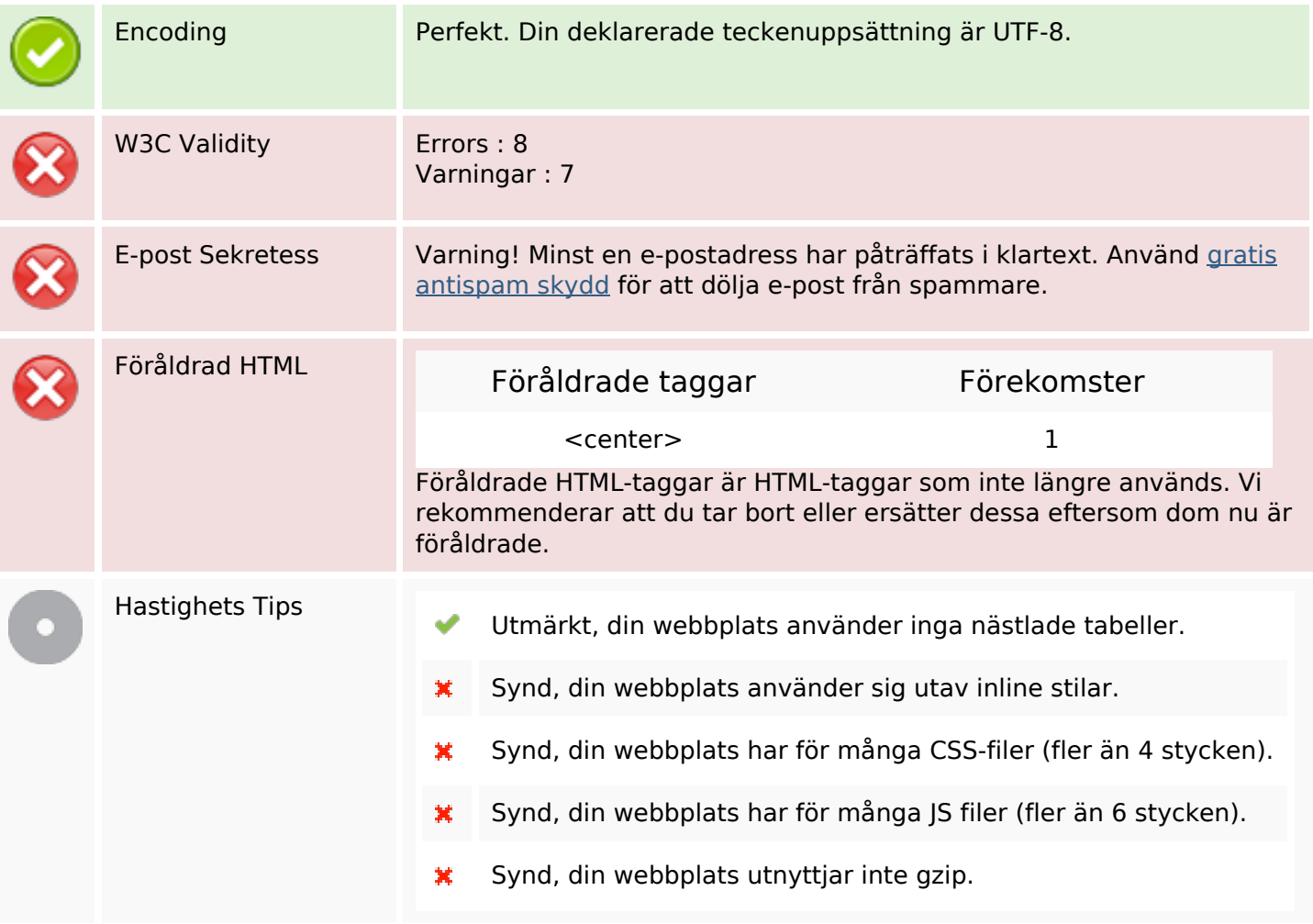

#### **Mobil**

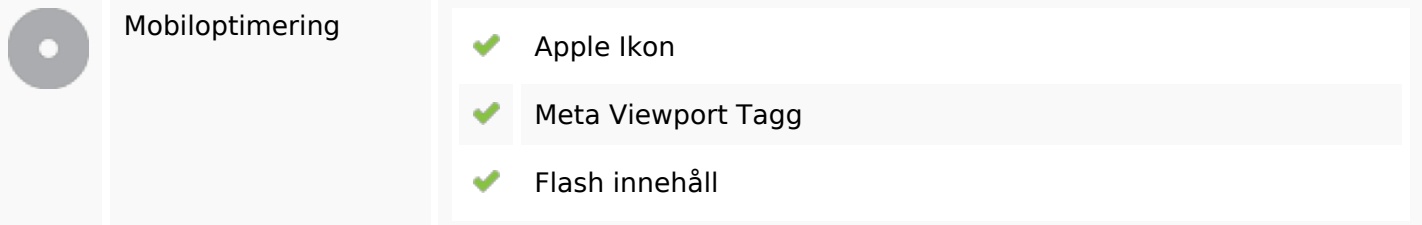

### **Optimering**

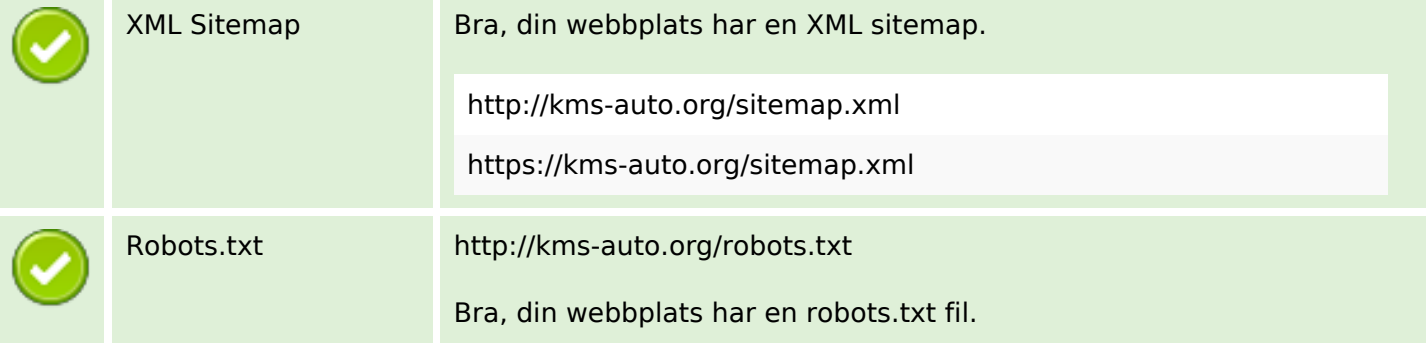

## **Optimering**

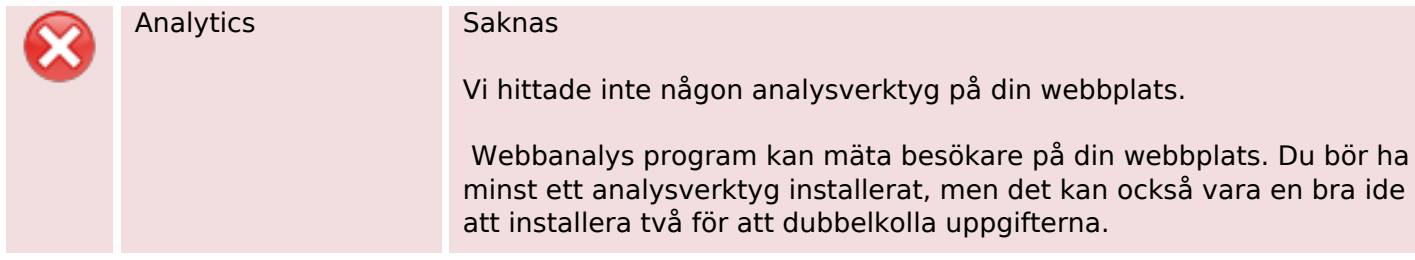